Staatliches Berufsbildungszentrum Ernst Arnold Greiz - Zeulenroda

# HINWEISE UND KRITERIEN ZUM ANFERTIGEN EINER WISSENSCHAFTLICHEN ARBEIT

verbindlich für

**Seminarfacharbeit** Berufliches Gymnasium

Greiz, den 5. Februar 2024

### Inhaltsverzeichnis

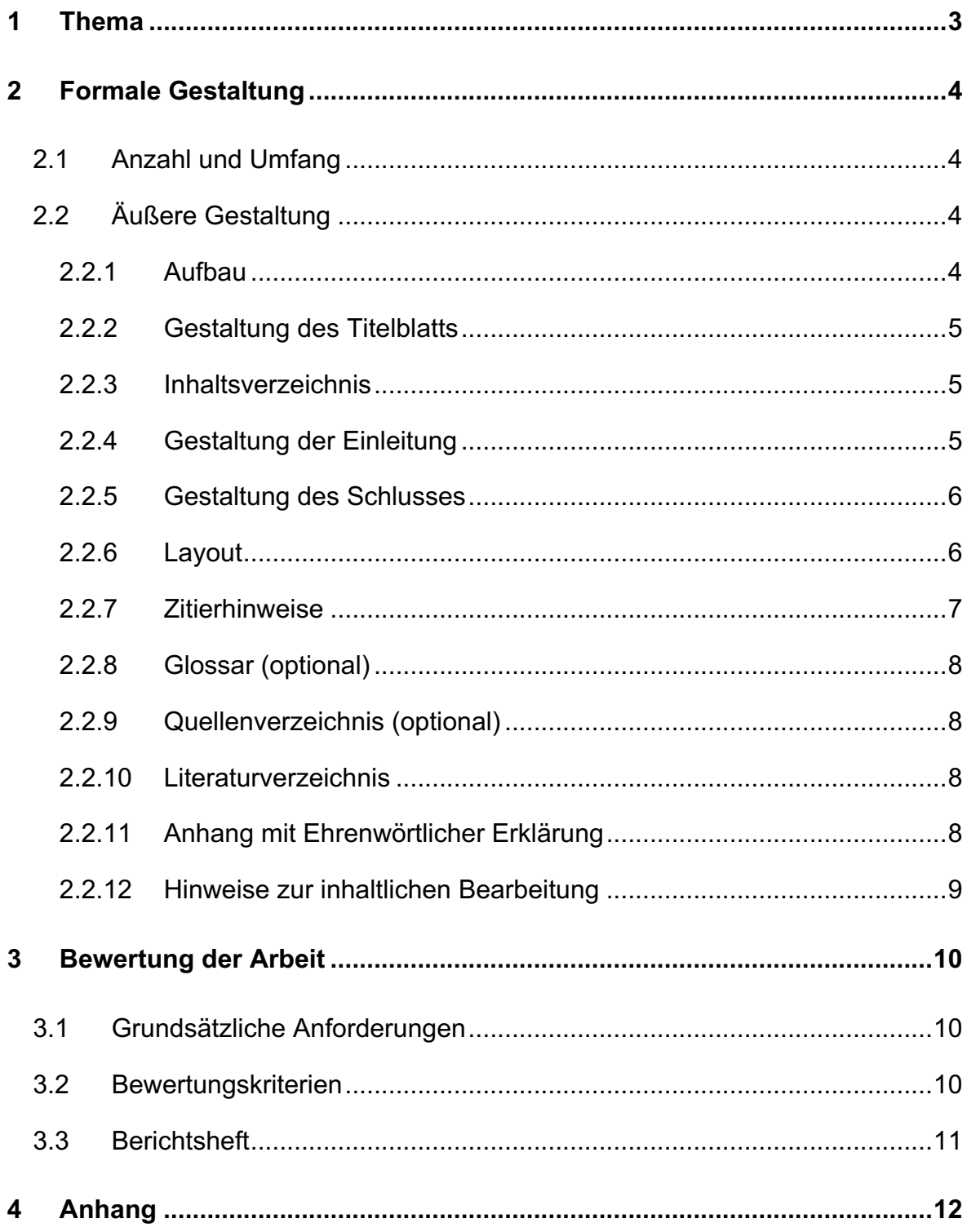

### <span id="page-2-0"></span>**1 Thema**

Die Seminarfacharbeit ist eine Belegarbeit und das Erstellen dieser ist Voraussetzung für den erfolgreichen Abschluss der allgemeinen Hochschulreife. Sie soll zeigen, dass die Schüler in der Lage sind, ein adäquates Thema zu formulieren und dieses unter der Verwendung wissenschaftlicher Methoden erfolgreich zu bearbeiten.

Die Themenwahl umfasst die Prozesse der Themenfindung und -formulierung. Beides erfolgt durch die Schüler. Anregungen hierbei können sowohl durch den Seminarfachlehrer für Wissenschaftliche Arbeitsmethoden als auch durch andere Fachlehrer gegeben werden. Darüber hinaus ist es empfehlenswert, wenn sich die Schüler auch einen Außenbetreuer suchen, der ihnen speziell zu fachlichen Fragen im Rahmen ihres Themas Auskunft geben kann.

Das Thema der Seminarfacharbeit im Beruflichen Gymnasium soll mindestens zwei der drei Aufgabenfelder, das heißt sprachlich-literarisch-künstlerisch, gesellschaftswissenschaftlich sowie mathematisch-naturwissenschaftlich-technisch, abdecken. Das Thema bedarf im BG der Genehmigung durch die Schulleitung. Die Änderung des Themas ist möglich. Diese Möglichkeit besteht bis zum Ende des Schulhalbjahres 12 I.

Durch die Wahl des Themas wird den Schülern die Möglichkeit geboten, eine wissenschaftliche Arbeit zu verfassen, die auf den Erkenntnissen umfangreicher Recherchen in der Sekundär- und/oder Primärliteratur basieren. Im Beruflichen Gymnasium ist beim Anfertigen der Seminarfacharbeit zu beachten, dass eine eigene schöpferische Leistung der Gruppe Bestandteil der Arbeit sein muss (Eigenanteil).

Damit die wissenschaftliche Arbeit in der zur Verfügung stehenden Zeit erstellt werden kann, ist es notwendig, das Thema hinreichend einzugrenzen (Anlage 1). Das Erstellen der Seminarfacharbeit wird im Beruflichen Gymnasium vom Seminarfachbetreuer sowie einem Fachbetreuer begleitet.

In diesem Kriterienkatalog wird das generische Maskulinum als Bezeichnung für alle Geschlechter verwendet.

### <span id="page-3-0"></span>**2 Formale Gestaltung**

### <span id="page-3-1"></span>2.1 Anzahl und Umfang

Das Erstellen der wissenschaftlichen Arbeit erfolgt im BG als Teamarbeit. Die Anzahl der Gruppenmitglieder beträgt im Normalfall 4 - 5 Schüler. Der Umfang der Arbeit ist in der Abiturstufe auf 6 – 8 Seiten pro Schüler begrenzt (ohne Titelblatt, Inhaltsverzeichnis, Erklärung und Anhang). Abgegeben werden im BG zwei Exemplare gedruckt und gebunden sowie ein Exemplar digital per Thüringer Schulcloud.

### <span id="page-3-2"></span>2.2 Äußere Gestaltung

### <span id="page-3-3"></span>2.2.1 Aufbau

Die Facharbeit hat folgende Bestandteile:

- Finband
- **Titelblatt**
- **Inhaltsverzeichnis**
- **Einleitung**
- Abhandlung
- Schluss/Fazit
- Glossar (optional)
- Quellenverzeichnis (optional)
- . I iteraturverzeichnis
- ! Anhang mit Versicherung Ehrenwörtliche Erklärung

Diese Auflistung legt gleichzeitig die Reihenfolge der zu erstellenden Oberkapitel fest, welche jeweils eine eigene Kapitelnummer erhalten.

### <span id="page-4-0"></span>2.2.2 Gestaltung des Titelblatts

Das Titelblatt enthält die wichtigsten allgemeinen Informationen über die Seminarfacharbeit (Anlage 2).

- Bezeichnung der Schule
- Thema der Seminarfacharbeit in Großbuchstaben
- Namen der Verfasser
- Stammkurse der Verfasser
- Name des Seminarfachbetreuers, des Fachbetreuers und des Außenbetreuers (falls vorhanden)
- Abgabedatum

### <span id="page-4-1"></span>2.2.3 Inhaltsverzeichnis

Das Inhaltsverzeichnis dient zur Orientierung des Lesers und basiert auf der Gliederung des Themas. Die Gliederung wird im Inhaltsverzeichnis durch Seitenangaben ergänzt. Die Überschriften müssen in die Ausarbeitung übernommen werden. Sie sollen kurz und aussagekräftig und im Nominalstil verfasst sein. Weitere Merkmale des Inhaltsverzeichnisses sind

- ! Hervorheben der Kapitelüberschriften,
- ! linksbündige Anordnung, Unterkapitel dürfen eingerückt sein,
- ! unterschiedliche, frei wählbare, aber einheitliche Zeilenabstände, die den Stellenwert der Gliederungspunkte andeuten,
- richtige und logische Reihenfolge der Gliederungselemente,
- genaue Seitenangaben.

### <span id="page-4-2"></span>2.2.4 Gestaltung der Einleitung

Die Einleitung wird dem Inhaltsverzeichnis nachgestellt und stellt zwar mit der Einführung ins Thema den inhaltlichen Beginn der Seminarfacharbeit bzw. der Facharbeit dar, erhält jedoch die Seitenzahl 3, 4 oder 5, je nach Länge des Inhaltsverzeichnisses. (Deckblatt und Inhaltsverzeichnis erhalten keine Seitenzahl).

Der Inhalt wird bestimmt vom Charakter der jeweiligen Arbeit. Abhängig davon sind Funktionen der Einleitung in Folgendem zu sehen:

- Hinführen zum Thema durch das Skizzieren der Themenfindung,
- Begründen der Schwerpunkte und Begrenzen des Themas,
- Darlegen der Arbeitshypothesen und Ziele der Arbeit,
- Hinweise zum methodischen Vorgehen,
- Erläutern der Voraussetzungen, unter denen das Thema behandelt wird.

In jedem Fall ist die Einleitung kein Ersatz und keine Vorwegnahme des Hauptteils, auch kein Vorwort.

### <span id="page-5-0"></span>2.2.5 Gestaltung des Schlusses

Der Inhalt des Schlusses wird von den Ausführungen im Hauptteil bestimmt. Abhängig davon ist hier möglich:

- eine Zusammenfassung der Ergebnisse,
- das Beantworten einer eingangs aufgeworfenen Frage,
- ein Hinweis auf ungeklärte Probleme (Ausblick),
- persönliche Schlussfolgerungen,
- die thesenhafte Einordnung des Problems in einen größeren Zusammenhang,

Der Schlussteil ist weder ein Ersatz für Schwächen im Hauptteil noch der Ort für ungehemmte Spekulationen oder neue Erkenntnisse.

### <span id="page-5-1"></span>2.2.6 Layout

Folgende formale Gestaltungselemente sind zu beachten:

- $*$  Papierwahl und Druck:
	- DIN-A4-Format, Hochformat, weiß, 80g/m<sup>2</sup>
	- ! Einseitiger Computerausdruck
- $*$  Formatierung
	- ! Ränder

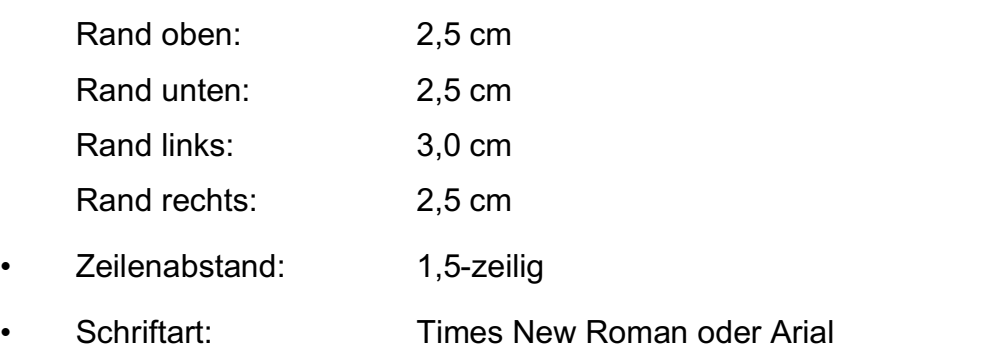

- Schriftgröße: 12 (bei Fußnoten 8)
- Seitenzahl: arabische Zahlen, mittig
- ! Text: Blocksatz, automatische Silbentrennung
- ! Aufzählungen, Inhaltsverzeichnis und Co. linksbündig
- . Seitenzahl im Inhaltsverzeichnis am rechten Rand

### $*$  Kapitelgestaltung

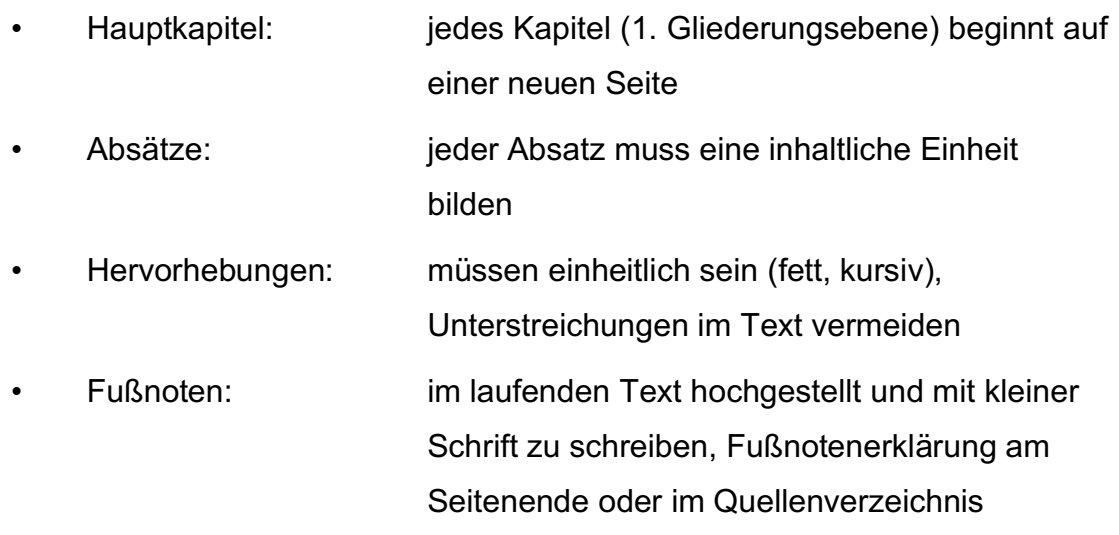

### <span id="page-6-0"></span>2.2.7 Zitierhinweise

Werden im Text nicht selbst erbrachte Gedanken dargelegt, muss man diese als direktes oder indirektes Zitat kennzeichnen. Hierfür sollte vor allem die Form des Paraphrasierens verwendet werden. Direkte Zitate sparsam verwenden. Zur Vorgehensweise beim Zitieren vergleiche die Hinweise im Anhang (Anlage 3, 4, 5).

### <span id="page-7-0"></span>2.2.8 Glossar (optional)

Werden im Text Fachbegriffe, Fremdwörter, Eigennamen, Ereignisse, Daten verwendet, die für den Leser oder die Leserin definiert werden müssen, da sie nicht zum allgemeinen Verständnis gehören, legt man hierfür ein Glossar an. Dadurch sollen die Lesbarkeit und Verständlichkeit erleichtert werden. Dieses folgt inhaltlich dem Schluss/dem Fazit. Zur Vorgehensweise beim Erstellen eines Glossars vergleiche die Hinweise im Anhang (Anlage 6).

### <span id="page-7-1"></span>2.2.9 Quellenverzeichnis (optional)

Um Zitate kenntlich zu machen, gibt es drei Möglichkeiten. Das Quellenverzeichnis gehört zu einer dieser und ersetzt die Angabe der Quelle unter dem Trennstrich, also in der Fußnote. Zur Vorgehensweise beim Erstellen eines Quellenverzeichnisses vergleiche die Hinweise im Anhang (Anlage 4, 5, 7).

### <span id="page-7-2"></span>2.2.10 Literaturverzeichnis

Ein Literaturverzeichnis ist in jedem Fall unerlässlich. Das Literaturverzeichnis beginnt auf einer neuen Seite und ist alphabetisch nach Autoren/Herausgebern zu ordnen.

Im Literaturverzeichnis sind alle Werke der Primär- und Sekundärliteratur anzugeben, die für die Arbeit herangezogen worden sind. Auch die Bücher, Zeitschriften, Internetadressen etc. werden angegeben, die nur zum Verständnis, zum Nachlesen genutzt wurden. Zur Form der bibliographischen Angaben vergleiche die Hinweise im Anhang (Anlage 4, 5, 8).

### <span id="page-7-3"></span>2.2.11 Anhang mit Ehrenwörtlicher Erklärung

Der Anhang mit seinen Anlagen dient der Vervollständigung und Dokumentation. Im Anhang werden Informationen untergebracht, die - wenn sie im Hauptteil enthalten wären - den Rahmen der Arbeit sprengen würden.

Auch der Anhang beginnt auf einer neuen Seite und beinhaltet ein Anhangsverzeichnis. Er markiert das letzte Kapitel der Arbeit. Es wird die Übersichtsseite des Anhangs mit einer Seitenzahl versehen. Die eigentlichen Anlagen werden nicht mitgezählt und erhalten keine Seitenzahl.

Auch bei den Anlagen muss auf eine korrekte Angabe der Quellen geachtet werden. Bei zum Beispiel Bildern aus dem Internet muss ersichtlich sein, woher diese stammen. Hier erfolgt die bibliographische Angabe gemäß der Vorgaben aus den Anlagen direkt unter dem Bild, der Statistik, dem Diagramm usw. Die folgenden Anlagen sind dementsprechend zu beschriften.

Beispiel für Anlagen im Anhang

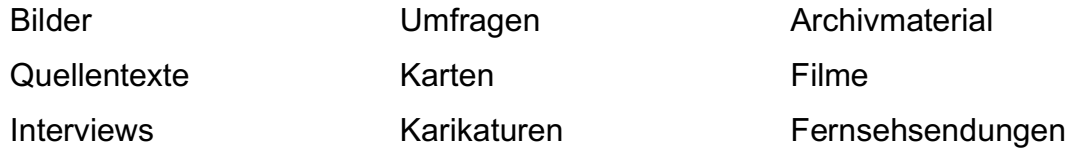

Die letzte Anlage ist die Ehrenwörtliche Erklärung (Anlage 9).

<span id="page-8-0"></span>2.2.12 Hinweise zur inhaltlichen Bearbeitung

#### Thesen formulieren und durchdenken

- $*$  Problem definieren
- $*$  Ziel definieren, Bearbeitungsgrenzen hinterfragen und festlegen
- $*$  Erste Klärung von Begriffen, Zusammenhängen und der Vorgehensweise (Grobgliederung)

#### Sammlung und Bearbeitung des Materials

- $*$  Sichtung und Zusammenfassung aller in Frage kommenden Materialien
- $*$  Studium und Bearbeitung der Materialquellen mit Anlegen einer Quellen- und **Sachkartei**
- $*$  Durcharbeiten und Zuordnen des Materials anhand der Grobgliederung
- $*$  Verfeinerung der Grobgliederung

### **Textentwurf**

- $*$  Endgültige Feingliederung entwerfen
- $*$  Ergebnisse formulieren
- $*$  Trennung zwischen Text und Anhang
- $*$  Auswahl von Abbildungen / Tabellen
- $*$  Erstellen der verschiedenen Verzeichnisse

### Feinkorrektur und Niederschrift

- $*$  Feinkorrektur in sachlicher und formaler Hinsicht
- $*$  Reinschrift anfertigen
- $*$  Schlusskorrektur

### <span id="page-9-0"></span>**3 Bewertung der Arbeit**

- <span id="page-9-1"></span>3.1 Grundsätzliche Anforderungen
	- a) Die Arbeit muss der konkreten Aufgabenstellung im Rahmen der Möglichkeiten umfassend und fundiert gerecht werden.
	- b) Die Arbeit muss die Fähigkeit zum korrekten Umgang mit Fachliteratur nachweisen.
	- c) Die Arbeit muss logisch aufgebaut sein und die Zusammenhänge müssen sinnvoll und sachgerecht dargestellt werden.
	- d) Die wesentlichen Aussagen müssen angemessen konkretisiert und veranschaulicht werden.
	- e) Die Ergebnisse müssen klar und verständlich herausgearbeitet werden.

### <span id="page-9-2"></span>3.2 Bewertungskriterien

Die Bewertungskriterien für die Seminarfacharbeit im beruflichen Gymnasium befinden sich im Anhang (Anlage 10).

### <span id="page-10-0"></span>3.3 Berichtsheft

Jede Gruppe muss ein Berichtsheft führen. Dieses Heft dient der Protokollierung, Dokumentation und Reflexion sämtlicher Aktivitäten, die zum Erstellen der Seminarfacharbeit notwendig sind und durchgeführt werden. Hierzu zählen u.a.

- das Anfertigen eines Arbeitsplans,
- das Führen von Arbeitsprotokollen,
- das Protokollieren der Konsultation beim Seminarfachlehrer bzw. Fachlehrer, Fachbetreuer und Außenbetreuer,
- Einträge über Aufgabenverteilungen innerhalb der Gruppe Einträge über Methoden und Arbeitstechniken.

### <span id="page-11-0"></span>**4 Anhang**

- Anlage 1: Hinweise und Kriterien zum Anfertigen der Seminarfacharbeit
- Anlage 2: Gestaltung des Titelblatts
- Anlage 3: Zitate, Zitierweisen und Anmerkungen
- Anlage 4: Die Form bibliographischer Angaben
- Anlage 5: Onlinequellen (Grundlagen und Besonderheiten)
	- A. Videos und Beiträge aus Sozialen Netzwerken
	- B. Podcasts
- Anlage 6: Das Glossar
- Anlage 7: Quellenverzeichnis (Muster)
- Anlage 8: Literaturverzeichnis (Muster)
- Anlage 9: Versicherung Ehrenwörtliche Erklärung
- Anlage 10: Bewertung der Seminarfacharbeit

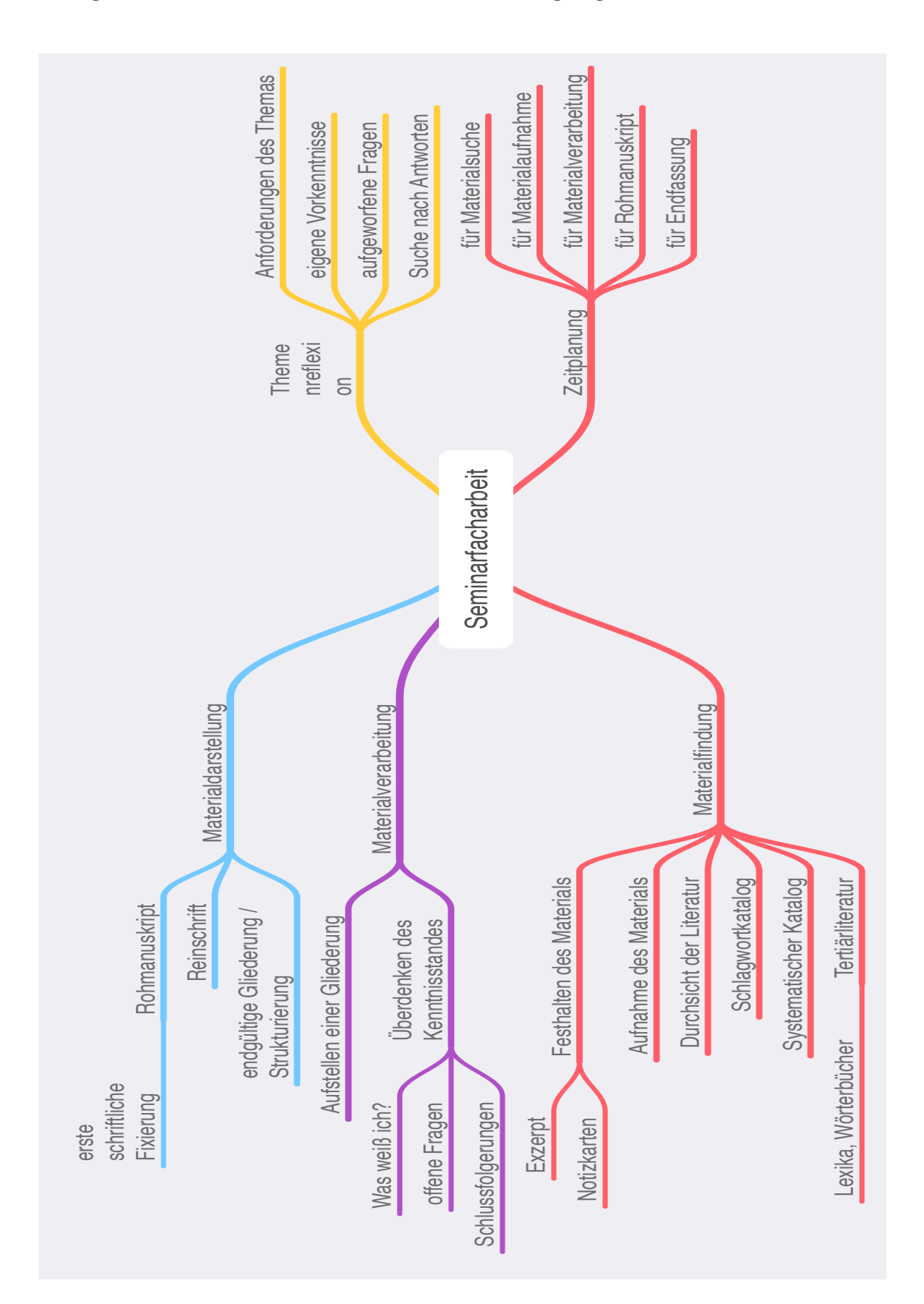

**Anlage 1: Hinweise und Kriterien zur Anfertigung der Seminarfacharbeit**

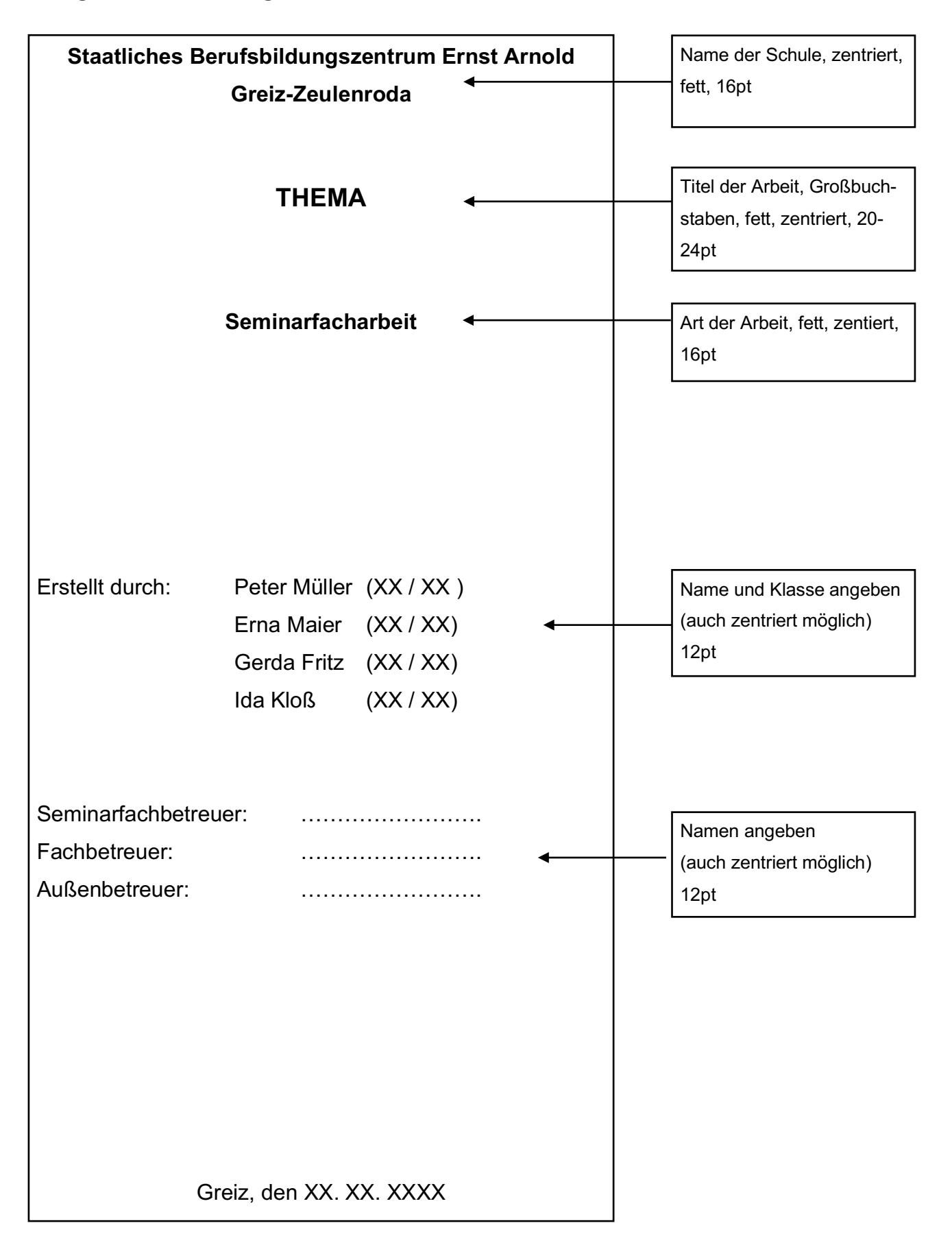

#### **Anlage 2: Gestaltung des Titelblatts**

### Zitate, Zitierweisen – Quellenangaben/Quellenverzeichnis

Zu den unverzichtbaren Merkmalen wissenschaftlichen Schreibens gehört, dass die Herkunft von Informationen für die Leser nachvollziehbar gemacht werden muss. Der Leser muss die Informationsquellen des Autors überprüfen, sich ein eigenes Urteil bilden und mit ihnen weiterarbeiten können. Deshalb müssen alle Informationen durch Literaturangaben belegt werden.

Entscheidend ist es dabei, ein Maß zwischen zwei Extremen zu finden: einerseits nicht ein Zitat an das andere reihen, andererseits sehr wohl erkennen, dass fremdes Gedankengut verwendet wird und dieses geschützt werden muss.

### **Direkte und indirekte Zitate**

Prinzipiell gibt es zwei unterschiedliche Zitierweisen: direkte und indirekte Zitate. Direkte Zitate sind wörtlich wiedergegebene Auszüge aus einem fremden Text, müssen buchstaben- und zeichengetreu erfolgen und man muss sie in Anführungszeichen setzen.

Indirekte Zitate stellen fremdes Gedankengut in eigenen Worten dar, stehen niemals in Anführungszeichen und der Nachweis beginnt mit "vgl." (= vergleiche).

Der Nachweis des Zitats erfolgt in Form einer Hochziffer oder durch Angabe der Quelle in Klammern am Zitatende mit dem Autor-Jahr-System.

Im Autor-Jahr-System beginnt der Nachweis indirekter Zitate mit einem Kleinbuchstaben (vgl. Mustermann 2024). Wählt man Hochziffern als Zitierweise beginnt der Nachweis mit einem Großbuchstaben (<sup>1</sup> Vgl. Mustermann (2024): [...]. / <sup>2</sup> Ebd.)

#### **Quellenangaben im Text: Autor-Jahr-System**

Bei dieser Zitierweise werden die Literaturbelege in den Text eingebaut, wobei nur Autor, Erscheinungsjahr und Seitenzahl angegeben werden (vgl. bei indirekten Zitaten klein schreiben). Die vollständigen Titel stehen im Literaturverzeichnis.

Der Nachweis einer zitierten Stelle kann gleich in einer Klammer direkt hinter das Zitat gesetzt werden; eine Fußnote muss nur dann erstellt werden, wenn dem Stellennachweis noch weitere Kommentare hinzuzufügen sind.

#### **Beispiel:**

#### *Direktes Zitat:*

Auch wenn viele Kritiker der Umweltbildung der Meinung sind, dass "Naturerfahrung" (Bolscho/Seybold 1996, S. 37) heute durch unsere urbane Umwelt kaum noch möglich ist…

#### *Indirektes Zitat:*

Viele Kritiker der Umweltbildung sind der Meinung, Naturerfahrungen seien durch unsere urbane Umwelt kaum noch möglich (vgl. Bolscho/Seybold 1996, S. 37).

Oft kommt es vor, dass man in einer Arbeit Zitate aus verschiedenen Werken eines Autors verwendet. Sind in diesem Falle die zwei oder drei Bücher im selben Jahr herausgegeben worden, so muss man mit den Buchstaben "a", "b" und "c" usw. hinter der Jahreszahl des Buches kennzeichnen, aus welchem Werk das jeweilige Zitat stammt. Diese Buchstaben sind dann auch im Literaturverzeichnis anzugeben, damit die verkürzte Quellenangabe im Textteil der vollständigen bibliografischen Angabe im Literaturverzeichnis zugeordnet werden kann.

#### **Beispiel:**

Auch wenn viele Kritiker der Umweltbildung der Meinung sind, dass "Naturerfahrung" (Bolscho/Seybold 1996a, S. 37) heute durch unsere urbane Umwelt kaum noch möglich ist, so zeigen doch Untersuchungen zum "Umweltbewusstsein" (Bolscho/Seybold 1996b, S. 18), dass…

#### **Quellenangaben in Hochziffern**

Hochziffern werden erstellt, indem zunächst das direkte oder indirekte Zitat am Ende mit einer hochgestellten Ziffer gekennzeichnet wird. Danach gibt es zwei Möglichkeiten, wie diese Quellen kenntlich gemacht werden:

**a) Trennstrich:** Der untere Teil der Seite wird durch einen Trennstrich vom Textteil abgegrenzt und unter dem Trennstrich die Nummerierung des Zitats sowie die bibliographische Angabe der Quelle eingefügt. Es ist üblich, dass die Nummerierung der Zitate von Seite zu Seite fortlaufend ist.

> *Achtung: je nach Schreibprogramm (word, open office, pages) wird der Trennstrich automatisch erstellt unter dem Befehl "Einfügen oder Referenzen - Fußnote/Endnote einfügen"*

#### **Beispiel:** *2 Zitate auf S. 37 einer Arbeit*

<sup>25</sup> Bolscho, Dietmar/Seybold, Hansjörg (1996): Umweltbildung und ökologisches Lernen. Berlin. S. 12.

<sup>26</sup> Langer, Wolfgang (1988): Zwischen Biographie und Kultur. Ulm. S. 23.

**b) Quellenverzeichnis (Anlage 6):** Die Quellenangabe erfolgt in einem separaten Verzeichnis nach dem Schlussteil (optional nach dem Glossar), wobei fortlaufend nummeriert wird. **Die Hochziffer muss hier manuell er**stellt werden, indem man eine Zahl schreibt und diese in "Hochgestellt" ändert. Auch hier kommt es auf das jeweilige Schreibprogramm an.

Verweist man auf zwei Seiten, gibt man die erste Seite an und fügt ein "f" (für: folgende/S.4 f) hinzu. Sind die Zitate mehr als zwei Seiten entnommen, fügt man der ersten Zahl ein "ff" hinzu (für: mehrere folgende Seiten/S.4 ff). Da präzise Verweise eine Dienstleistung für den Leser sind, ist die Stellenangabe "S.19 - 23" hilfreicher als der ungenaue Vergleich "S.19 ff".

#### **Hochziffern - Besonderheiten**

Folgen auf einer Seite zwei oder mehrere Zitate desselben Autors aufeinander, muss man nicht jedes Mal die ausführliche Quellenangabe in die Fußnote schreiben. Es genügt dann beim zweiten wörtlichen Zitat ein "Ebd., S. ..." bzw. bei einem zweiten paraphrasierten Zitat ein "Vgl. ebd., S. ..."

Beispiel:

<sup>1</sup> Bolscho, Dietmar / Seybold, Hansjörg (1996): Umweltbildung und ökologisches Lernen. Berlin. S. 12.

<sup>2</sup> Ebd., S. 13.

Als Erleichterung ist es auch erlaubt, die Quellenangabe mit Name, Vorname und dem Zusatz "a.a.O." (= am angegebenen Ort) beim zweiten Zitat abzukürzen, wenn ein Autor auf seiner Seite mehrmals, aber nicht aufeinander folgend zitiert wird.

Beispiel:

<sup>1</sup> Bolscho, Dietmar/Seybold, Hansjörg (1996): Umweltbildung und ökologisches Lernen. Berlin. S. 12.

<sup>2</sup> Langer, Wolfgang (1988): Zwischen Biographie und Kultur. Ulm. S. 23.

<sup>3</sup> Bolscho, Dietmar/Seybold, Hansjörg a.a.O.. S. 15.

### **Mehrere Quellen für einen Nachweis**

Entnimmt man die Informationen mehreren Quellen, werden diese in der jeweiligen Angabe durch ein Semikolon getrennt eingefügt.

### a) Autor-Jahr-System

[...] Napoleon gelang es aufgrund geschickter Bündnisse mit den Mitgliedern der Rheinbundstaaten seine Macht in diesem Gebiet auszubauen (vgl. MrWissen2Go 2018; Haus der bayerischen Geschichte 2024).

### a) Angabe als Hochziffer mit Trennstrich (Fußnote)

Napoleon gelang es aufgrund geschickter Bündnisse mit den Mitgliedern der Rheinbundstaaten seine Macht in diesem Gebiet auszubauen.1

### b) Angabe im Quellenverzeichnis

2 Vgl. MrWissen2Go Geschichte (2018): Napoleon und die Deutschen. musstewissen Geschichte. URL: https://www.youtube.com/watch?v=IpiRMKhtv-0 [Stand: 07.02.2024]; Haus der bayerischen Geschichte (2024): Bayern im Rheinbund 1806 – 1813. URL: https://hdbg.eu/koenigreich/index.php/themen/index/herrscher\_id/1/id/15 [Stand: 27.02.2024].

Im Literaturverzeichnis wird jede Quelle dennoch einzeln alphabetisch ausgewiesen.

<sup>1</sup> Vgl. MrWissen2Go Geschichte (2018): Napoleon und die Deutschen. musstewissen Geschichte. URL: https://www.youtube.com/watch?v=IpiRMKhtv-0 [Stand: 07.02.2024]; Haus der bayerischen Geschichte (2024): Bayern im Rheinbund 1806 – 1813. URL: https://hdbg.eu/koenigreich/index.php/themen/index/herrscher\_id/1/id/15 [Stand: 27.02.2024].

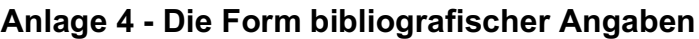

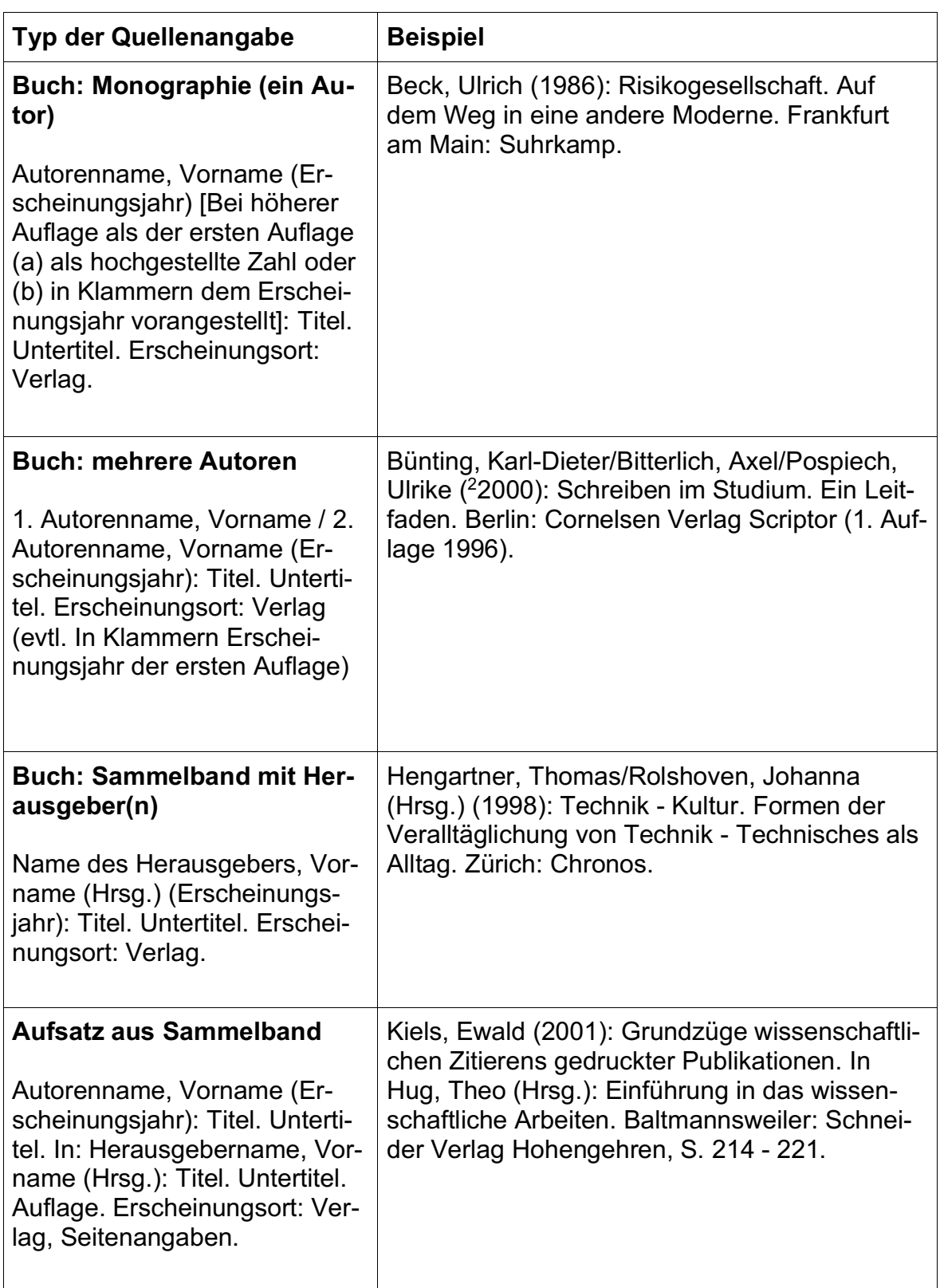

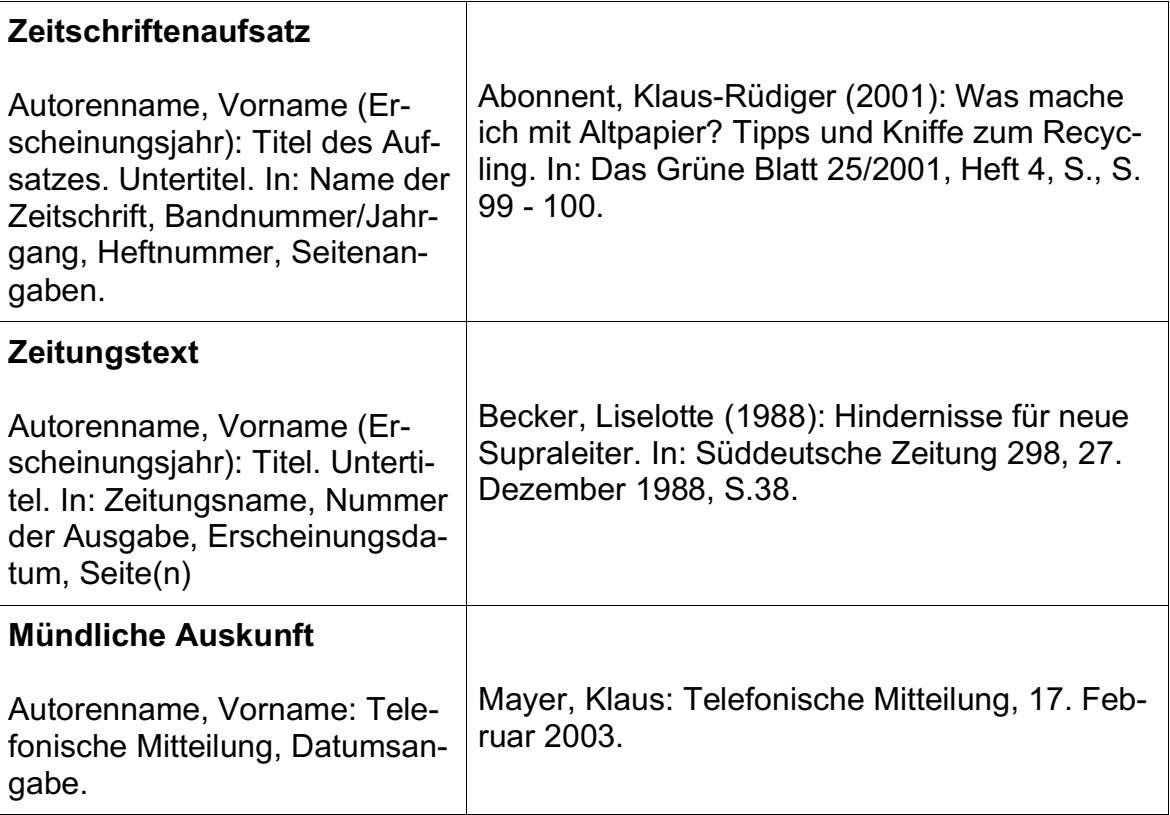

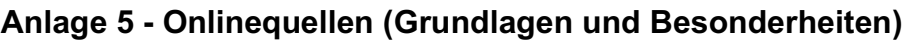

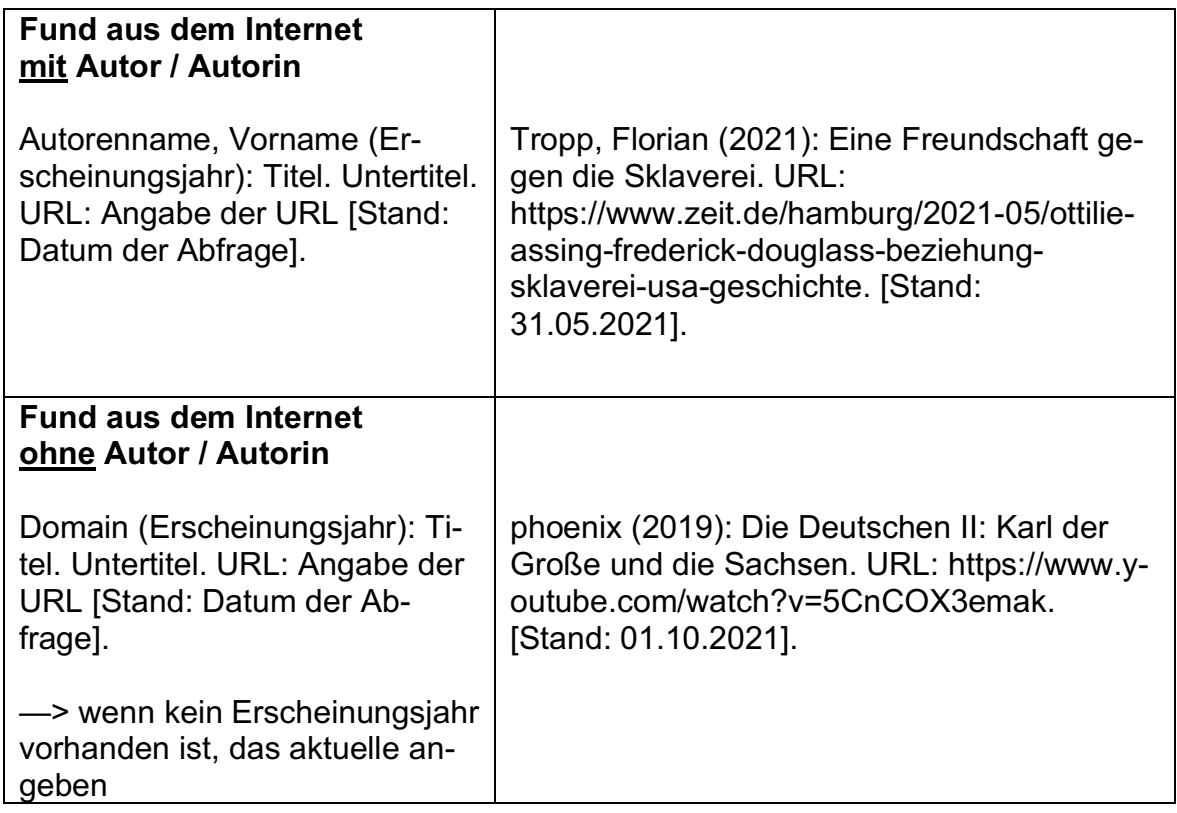

Der Nachweis beginnt bei der Verwendung von Hochziffern oder im Autor-Jahr-System mit dem Autorennamen. Sollten die Artikel keine Seitenzahlen haben, lässt man diese weg. Wenn der Autor unbekannt ist, wird die Seite, also die Domain (zeit.de), in Kurzform genannt.

Bei wörtlichen Zitaten aus Videos oder Podcasts ist nach dem Abrufdatum noch die genaue Zeit anzugeben, in der das Gesagte zu hören ist.

### **A. Videos und Beiträge aus Sozialen Netzwerken**

Hier wird der Hochladende als Autor verwendet. Hinzu kommt bei Beiträgen aus Sozialen Netzwerken, dass vor der Titelnennung der Name des jeweiligen Netzwerkes anzubringen ist.

Der Titel eines Instagram-Beitrages ist dessen Bildunterschrift, da solch ein Beitrag in der Regel keinen ausgewiesenen Titel hat, sondern aus kurzen Beschreibungen, Hashtags oder längeren Texten besteht. Sollten diese länger als zwei Zeilen sein, wird der Titel mit […] beendet.

### **1. Beispiele für die Quellenangabe von Videos**

Bezogen wird sich in den folgenden Beispielen auf ein Video über Napoleon, welches von MrWissen2Go bei Youtube hochgeladen wurde.

### c) Autor–Jahr–System

Napoleon gelang es aufgrund geschickter Bündnisse mit den Mitgliedern der Rheinbundstaaten seine Macht in diesem Gebiet auszubauen (vgl. MrWissen2Go 2018).

### d) Angabe als Hochziffer mit Trennstrich (Fußnote)

Napoleon gelang es aufgrund geschickter Bündnisse mit den Mitgliedern der Rheinbundstaaten seine Macht in diesem Gebiet auszubauen.2

### e) Angabe im Quellenverzeichnis

2 Vgl. MrWissen2Go Geschichte (2018): Napoleon und die Deutschen. musstewissen Geschichte. URL: https://www.youtube.com/watch?v=IpiRMKhtv-0 [Stand: 07.02.2024].

### f) Angabe im Literaturverzeichnis

MrWissen2Go Geschichte (2018): Napoleon und die Deutschen. musstewissen Geschichte. URL: https://www.youtube.com/watch?v=IpiRMKhtv-0 [Stand: 07.02.2024].

### **2. Beispiele für Quellenangaben von Sozialen Medien**

Bezogen wird sich im folgenden Beispiel auf einen Instagram-Beitrag von Micky Beisenherz, Username "mickybeisenherzofficial".

### a) Autor–Jahr–System

Ironie verwendet auch Micky Beisenherz in seinem Beitrag, indem er Felix Lobrecht erwähnt, der im Bild neben dem größten Komiker Deutschlands zu sehen sei (vgl. Beisenherz 2024).

<sup>2</sup> Vgl. MrWissen2Go Geschichte (2018): Napoleon und die Deutschen. musstewissen Geschichte. URL: https://www.youtube.com/watch?v=IpiRMKhtv-0 [Stand: 07.02.2024].

### b) Angabe als Hochziffer mit Trennstrich (Fußnote)

Ironie verwendet auch Micky Beisenherz in seinem Beitrag, indem er Felix Lobrecht erwähnt, der im Bild neben dem größten Komiker Deutschlands zu sehen sei.<sup>3</sup>

### c) Angabe im Quellenverzeichnis

3 Vgl. Beisenherz, Micky (2024): Instagram. Sie sehen: Den größten Komiker Deutschlands! Und Felix Lobrecht. URL: https://www.instagram.com/p/C24HUN0y6du/ [Stand: 07.02.2024].

### d) Angabe im Literaturverzeichnis

Beisenherz, Micky (2024): Instagram. Sie sehen: Den größten Komiker Deutschlands! Und Felix Lobrecht. URL: https://www.instagram.com/p/C24HUN0y6du/ [Stand: 07.02.2024].

### **B. Podcasts**

Auch hier gilt die gleiche Vorgehensweise beim Bibliographieren. An die Stelle des Autors tritt jedoch der Moderator oder die Moderatoren. Der Titel ist immer der Name des Podcasts, danach folgt der Folgentitel, die URL sowie das Datum des letzten Abrufes.

### **Beispiele für die Quellenangabe von Podcasts**

Das folgende Beispiel bezieht sich auf den Podcast "Apokalypse und Filterkaffee", Folge "Adele verpflichtet" mit dem Moderator Markus Feldenkirchen und dem Gast Sabine Heinrich.

### a) Autor–Jahr–System

Laut Sabine Heinrich ist Borussia Mönchengladbach nach dem FC Bayern und Eintracht Frankfurt der nächste Verein, welcher von dem Drittligisten Saarbrücken aus dem DFB-Pokal geschmissen wird (vgl. Feldenkirchen 2024).

<sup>3</sup> Vgl. Beisenherz, Micky (2024): Instagram. Sie sehen: Den größten Komiker Deutschlands! Und Felix Lobrecht. URL: https://www.instagram.com/p/C24HUN0y6du/ [Stand: 07.02.2024].

### b) Angabe als Hochziffer mit Trennstrich (Fußnote)

Laut Sabine Heinrich ist Borussia Mönchengladbach nach dem FC Bayern und Eintracht Frankfurt der nächste Verein, welcher von dem Drittligisten Saarbrücken aus dem DFB-Pokal geschmissen wird.4

### c) Angabe im Quellenverzeichnis

3 Vgl. Feldenkirchen, Markus (2024): Apokalypse und Filterkaffee. Adele verpflichtet (mit Markus Feldenkirchen und Sabine Heinrich). URL.: https://apokalypseund-filterkaffee.podigee.io [Stand: 07.02.2024].

### d) Angabe im Literaturverzeichnis

Feldenkirchen, Markus (2024): Apokalypse und Filterkaffee. Adele verpflichtet (mit Markus Feldenkirchen und Sabine Heinrich). URL: https://apokalypse-und-filterkaffee.podigee.io [Stand: 07.02.2024].

<sup>4</sup> Vgl. Feldenkirchen, Markus (2024): Apokalypse und Filterkaffee. Adele verpflichtet (mit Markus Feldenkirchen und Sabine Heinrich). URL.: https://apokalypse-und-filterkaffee.podigee.io [Stand: 07.02.2024]

### **Glossar**

Das Glossar oder auch Wörterverzeichnis beinhaltet Begriffsdefinitionen. Die zu definierenden Fachbegriffe werden im Text kursiv geschrieben. Beim ersten kursiv geschriebenen Wort wird eine Hochziffer erstellt (Fußnote/Endnote) und in dieser unter dem Trennstrich bzw. im Quellenverzeichnis Folgendes eingefügt:

"Die Erklärungen für die kursiv geschriebenen Wörter in dieser Arbeit sind im Glossar zu finden."

Dies beinhaltet dann in alphabetischer Reihenfolge die Fachbegriffe mit Erklärungen und/oder Definitionen. Werden Begriffsdefinitionen aus einer Quelle verwendet, ist es auch hier wichtig, diese nach den üblichen Regeln kenntlich zu machen. Verwendet wird dafür die in der Arbeit gewählte Form der Quellenangabe. (Hochziffer oder Autor-Jahr-System)

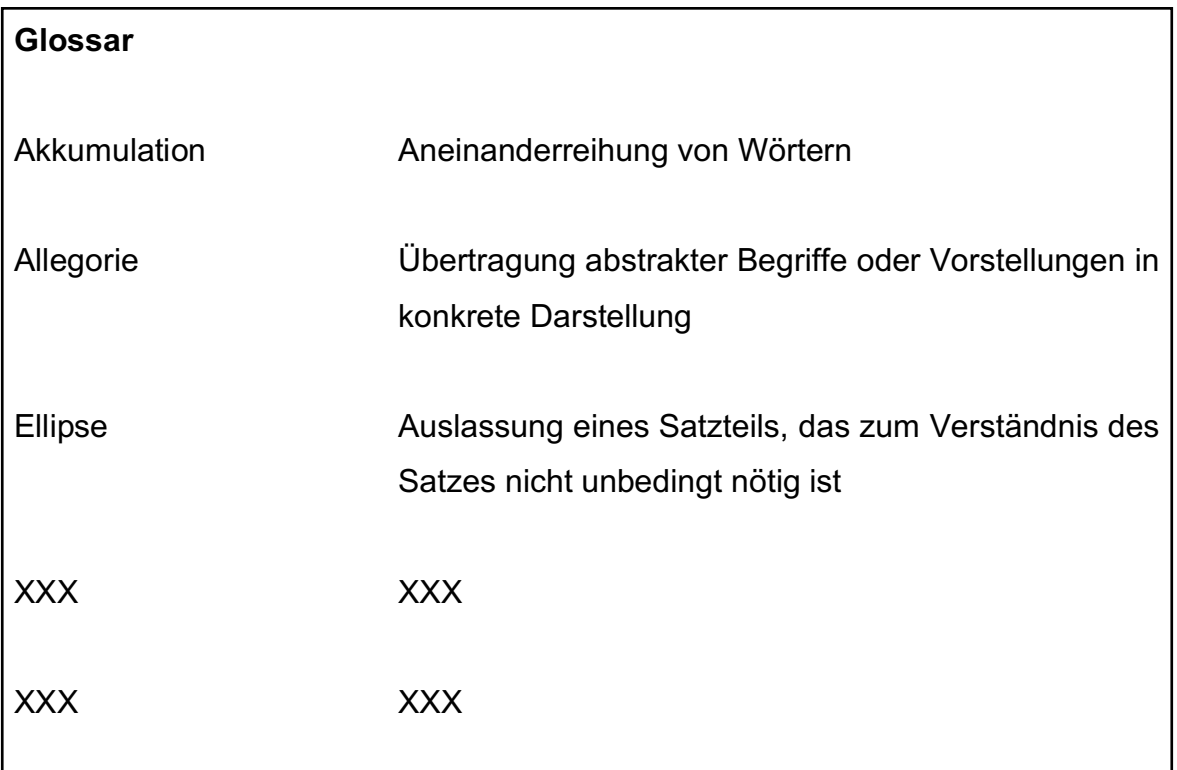

Beispiel:

### **Quellenverzeichnis (Muster)**

- 1 Bolscho, Dietmar / Seybold, Hansjörg (1996): Umweltbildung und ökologisches Lernen. Berlin. S. 12.
- 2 Ebd., S.13.
- 3 Langer, Wolfgang (1988): Zwischen Biografie und Kultur. Ulm. S. 23.
- 4 Bolscho, Dietmar / Seybold, Hansjörg a.a.O. S. 15.
- 5 Abonnent, Klaus-Rüdiger (2001): Was mache ich mit Altpapier? Tipps und Kniffe zum Recycling. In: Das Grüne Blatt 25/2001, Heft 4, S., S. 99 - 100.
- 6 […]

#### **Literaturverzeichnis (Muster)**

Deutscher Verein für öffentliche und private Fürsorge e.V. (Hrsg.) ( 42021): Recht der Kinder- und Jugendhilfe. SGB VIII mit anderen Gesetzen und Verordnungen. Berlin: Lambertus-Verlag.

Finkenzeller, Anita / Kuhn-Schmelz, Gabriele / Wehfritz, Rita ( 52017): Praxis- und Methodenlehre für die sozialpädagogische Erstausbildung. Köln: Bildungsverlag EINS GmbH.

Gartinger, Silvia / Janssen, Rolf (Hrsg.) (2015): Erzieherinnen + Erzieher. Professionelles Handeln im sozialpädagogischen Berufsfeld. Band 1. Berlin: Cornelsen Schulverlage GmbH.

Hobmair, Hermann (Hrsg.) (2005): Pädagogik / Psychologie. Band 1. Troisdorf: Bildungsverlag EINS.

Kallauch, Daniel (2021): Einfach spitze!. In: Stiftung Christliche Medien (Hrsg.): Alles jubelt alles singt. Das große Bilder-Liederbuch für die ganze Familie. 7. Auflage. Holzgerlingen: SCM Verlagsgruppe, S.8f.

studysmarter (2022): Entwicklungsphasen. URL: https://www.studysmarter.de/schule/psychologie/grundlagendisziplinen-der-psychologie/entwicklungsphasen/ [Stand: 09.11.2022]

Thiesen, Peter ( 152014): Die gezielte Beschäftigung im Kindergarten. Bildungsangebote vorbereiten, durchführen und auswerten. Freiburg im Preisgau: Lambertus-Verlag.

### **Versicherung - Ehrenwörtliche Erklärung**

Die Versicherung schließt die Seminarfacharbeit ab, wird als letzte Anlage dem Anhang beigefügt und hat folgende Form:

"Ich versichere, dass ich die vorgelegte Seminarfacharbeit / Facharbeit ohne unerlaubte Hilfe verfasst und keine anderen als die angegebenen Hilfsmittel benutzt habe."

……………….., den ………………..

Unterschrift des Verfassers/der Verfasserin

## **Bewertung der Seminarfacharbeit**

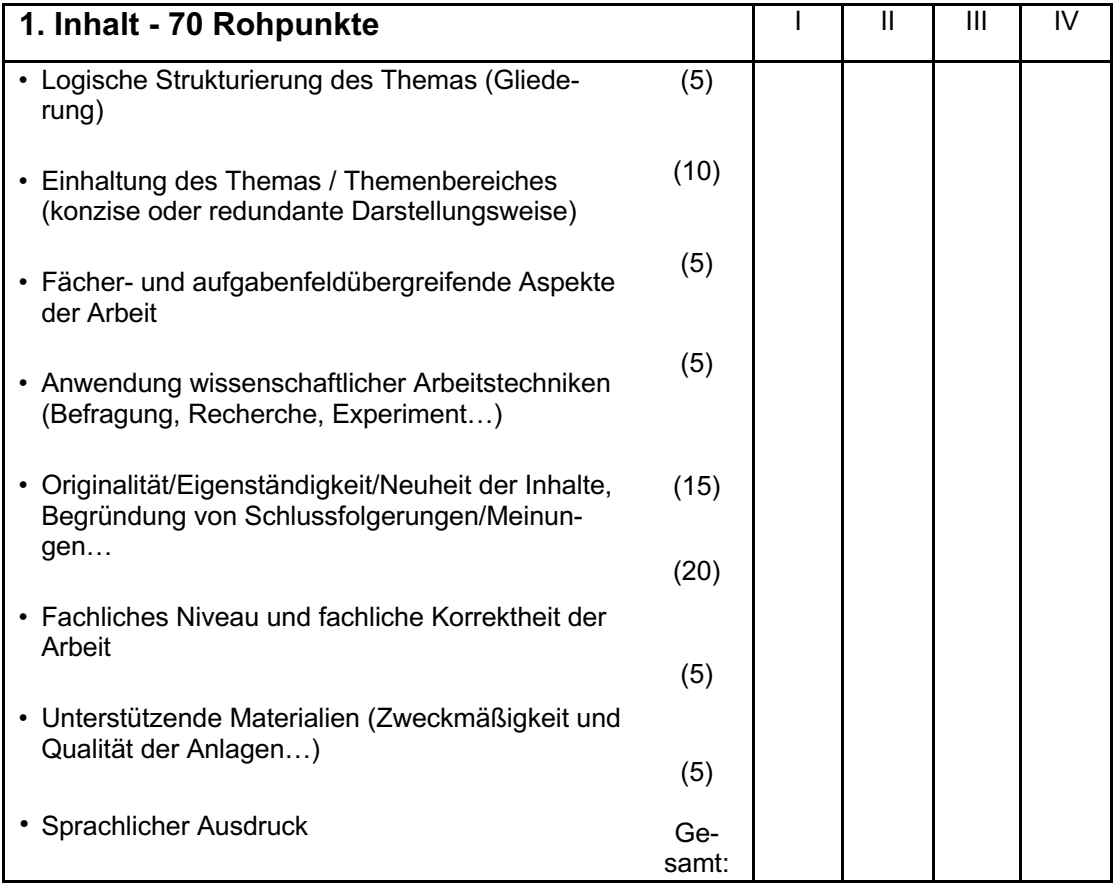

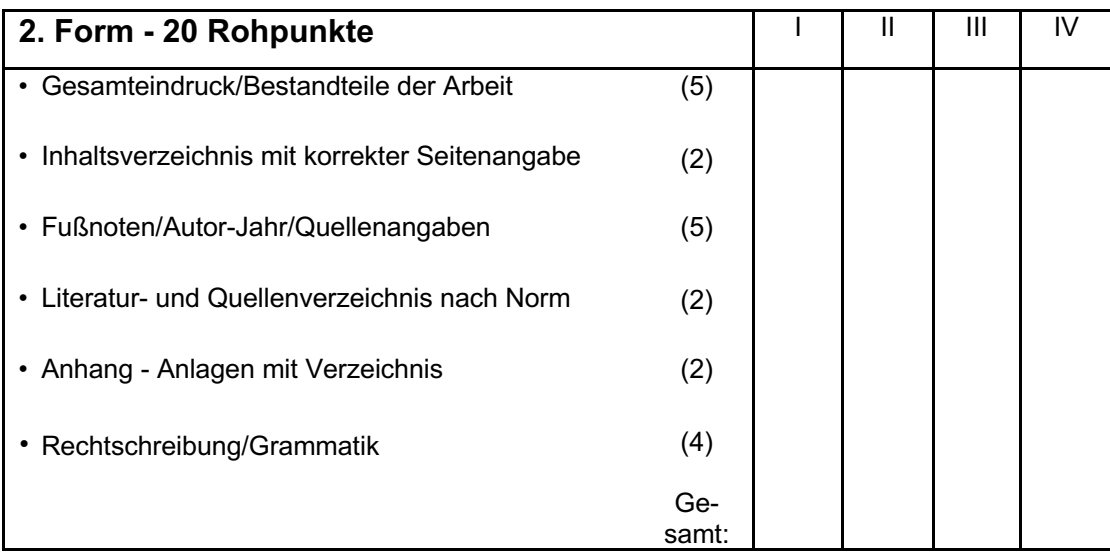